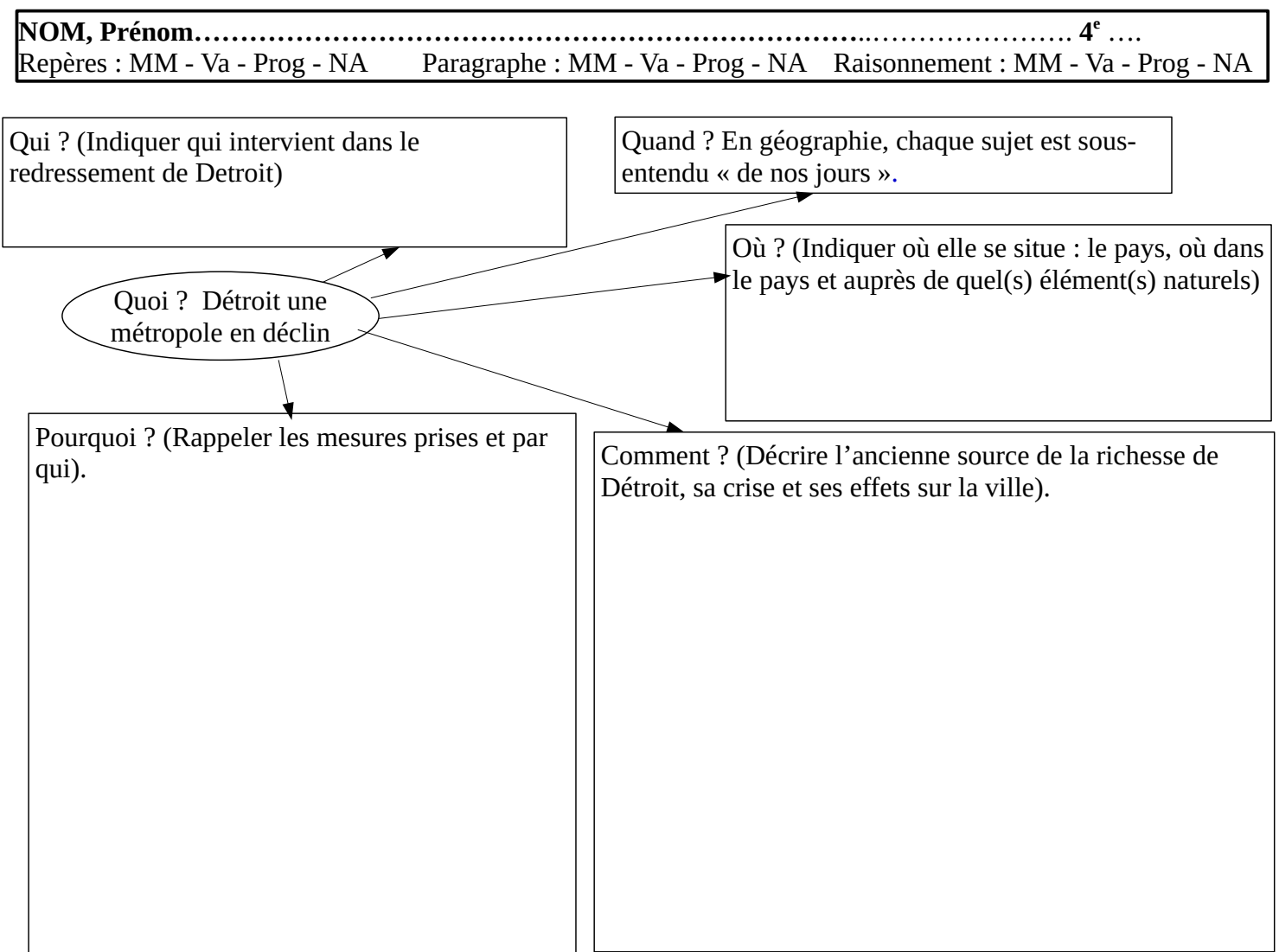

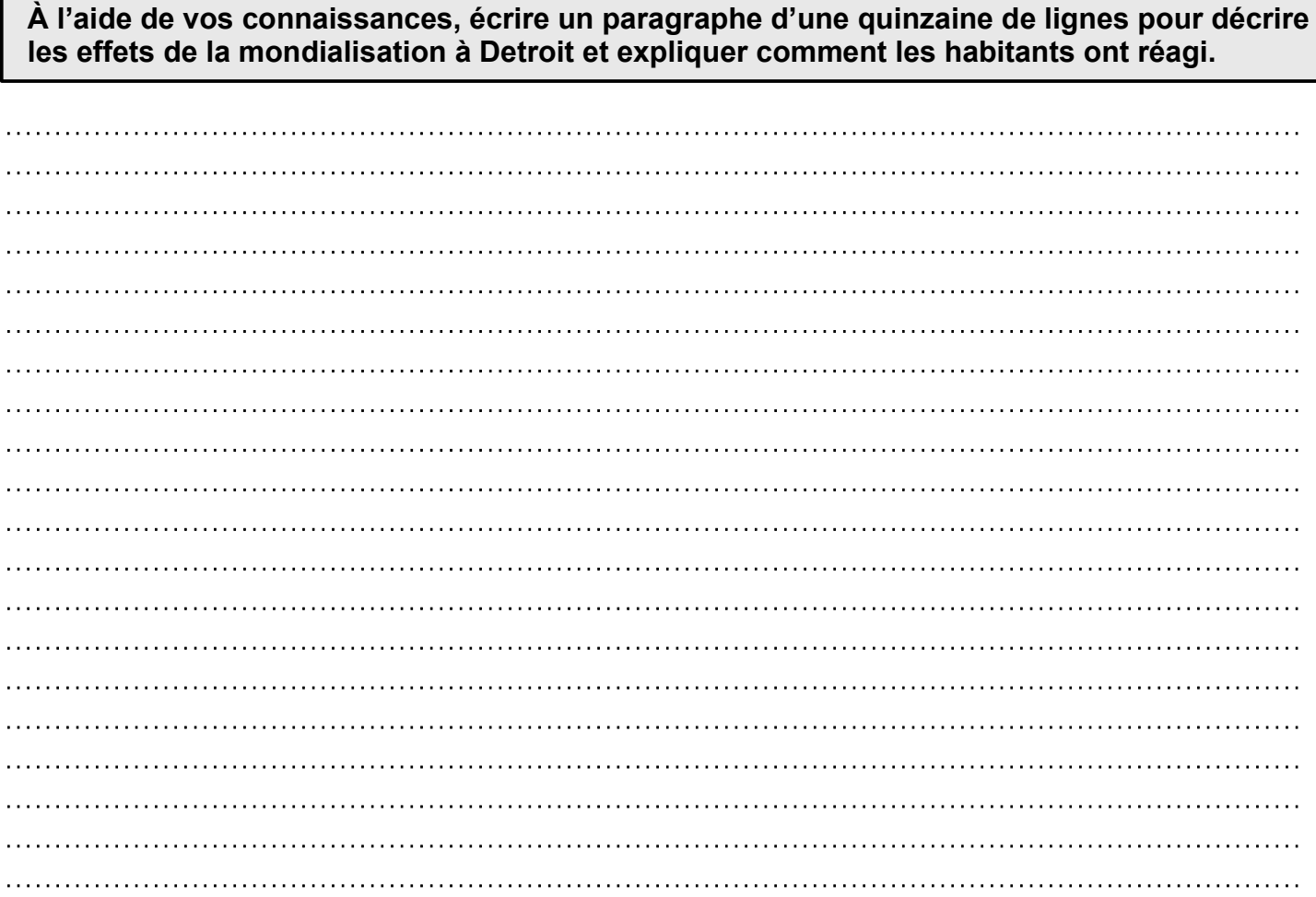

Avant de rendre votre travail, vérifier :

1°) Que vous ayez fait une introduction qui ait repris Quoi ? Qui ? Où ?

Que cette introduction rappelle bien le sujet.

2°) Que vous ayez bien fait 2 sous-parties dans le paragraphe,

Que vous ayez respecté les règles de présentation (alinéa, saut de lignes…) : voir méthode au mur.

3°) Que vous ayez bien repris les contenus de votre schéma de brouillon.